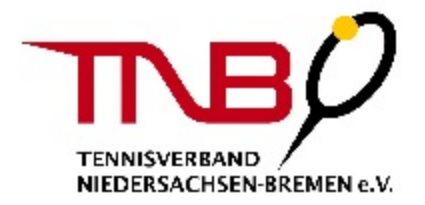

# **Allgemeine Vorlage Ausschreibung**

# **Sponsoren:**

# **Allgemeine Turnierdaten:**

**Turnierjahr: WICHTIG: Alle Daten, des vom Verband genehmigten Turnierantrags, MÜSSEN übernommen werden und dürfen NICHT verändert werden!**

\*=Pflichtfelder!

#### **Turniertitel:**

2023

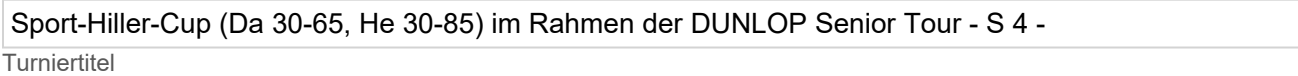

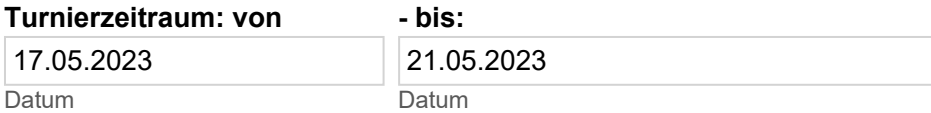

#### **Ausrichtender Verein:**

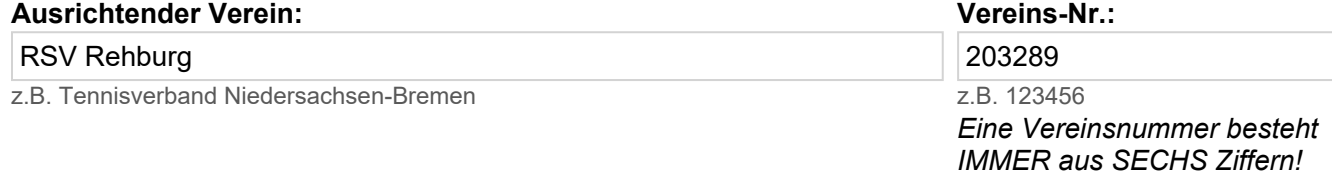

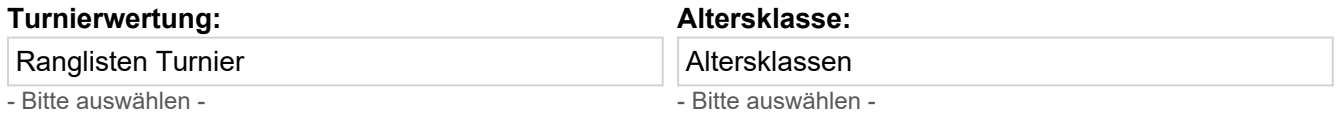

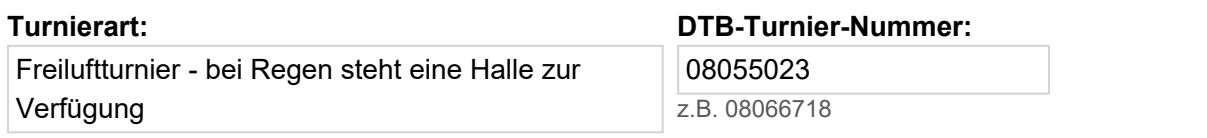

- Bitte auswählen -

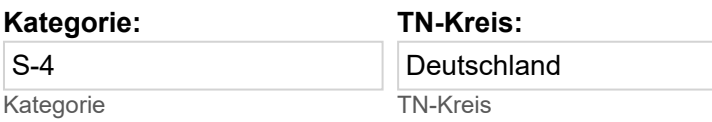

**Bälle: Neue Bälle werden pro Hauprundenspiel zur Verfügung gestellt!**

TNB Tour 3.0

- bitte auswählen -

# **Turnierverantwortlicher:**

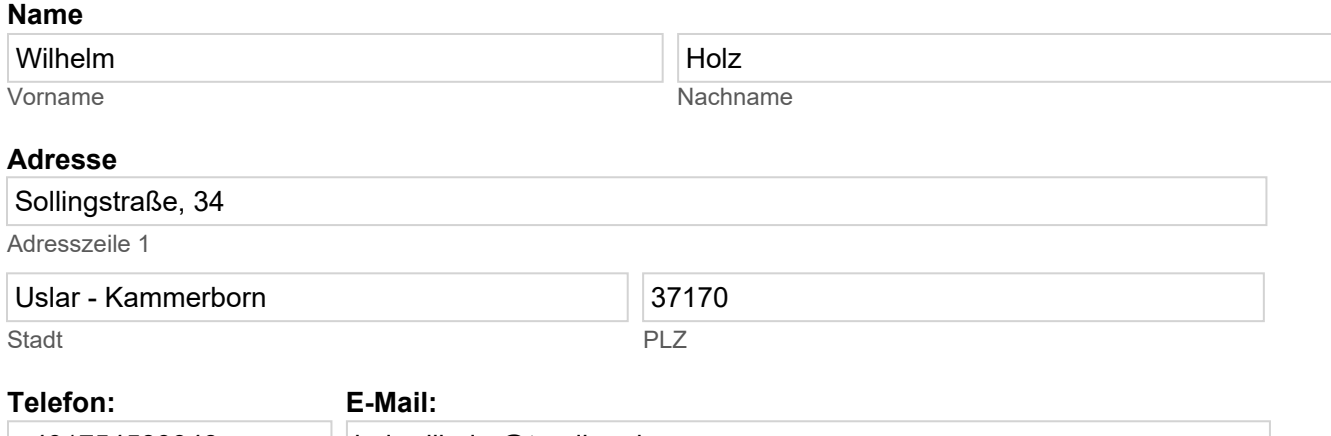

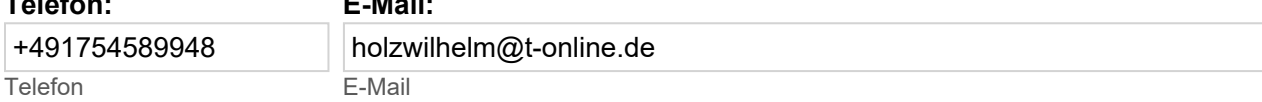

# **Turnierausschuss:**

*Der Turnierausschuss besteht aus mind. 3 aber max. 5 Personen. Der OSR und der Turnierleiter müssen Teil des Turnierausschusses sein!*

### **Mitglied 1**

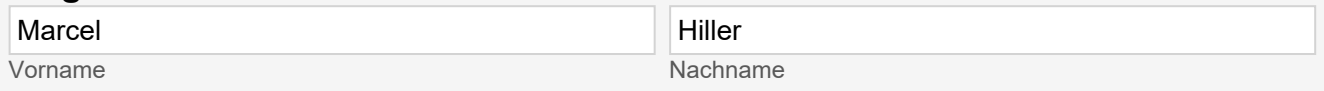

# **Mitglied 2**

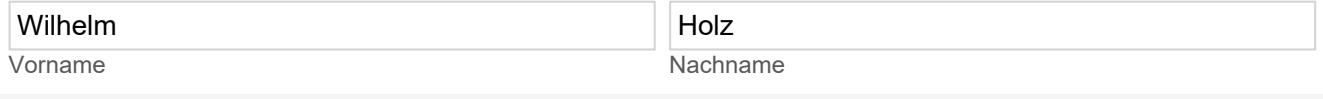

### **Mitglied 3**

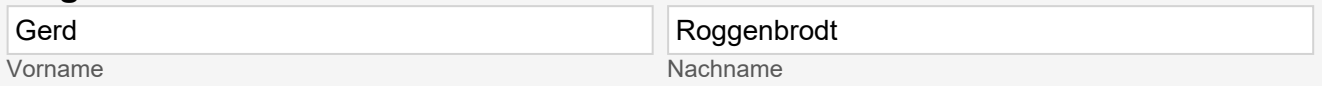

# **Hallen und Platzanlage mit Adresse:**

# **Anlage: 1**

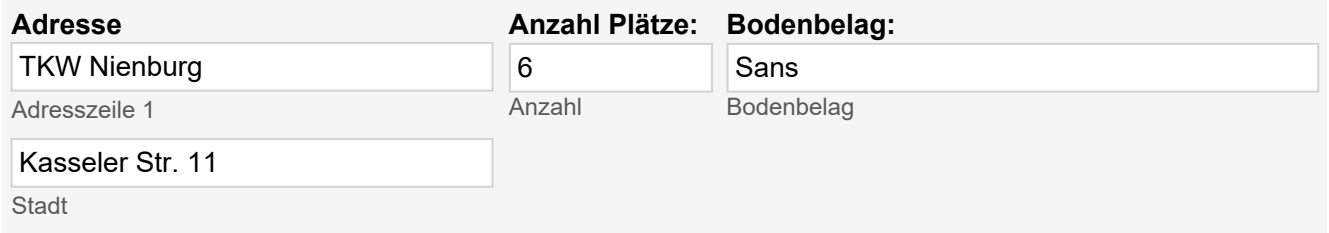

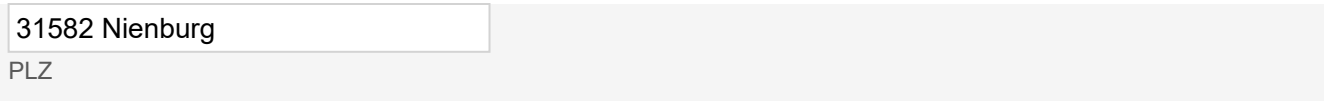

# **Anlage: 2**

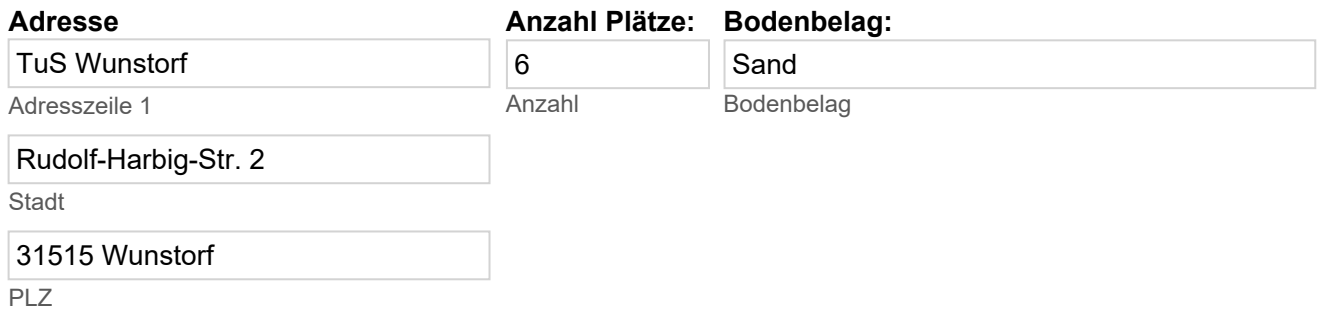

# **Anlage: 3**

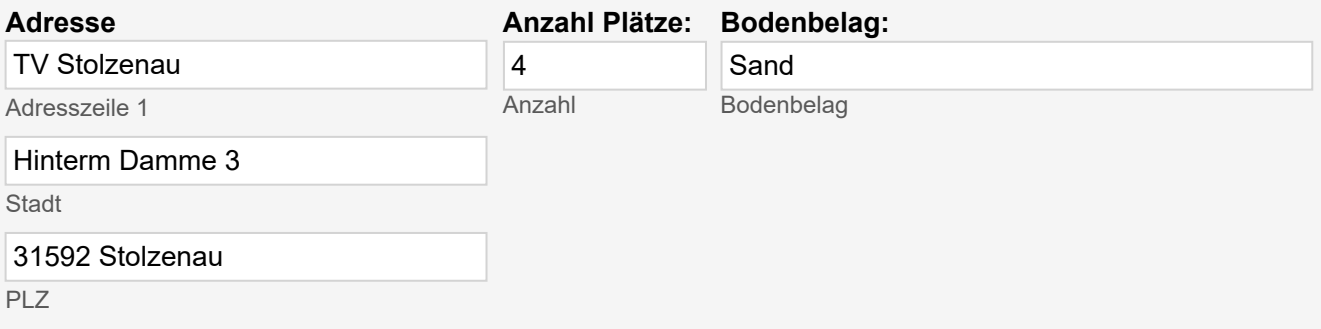

# **Anlage: 4**

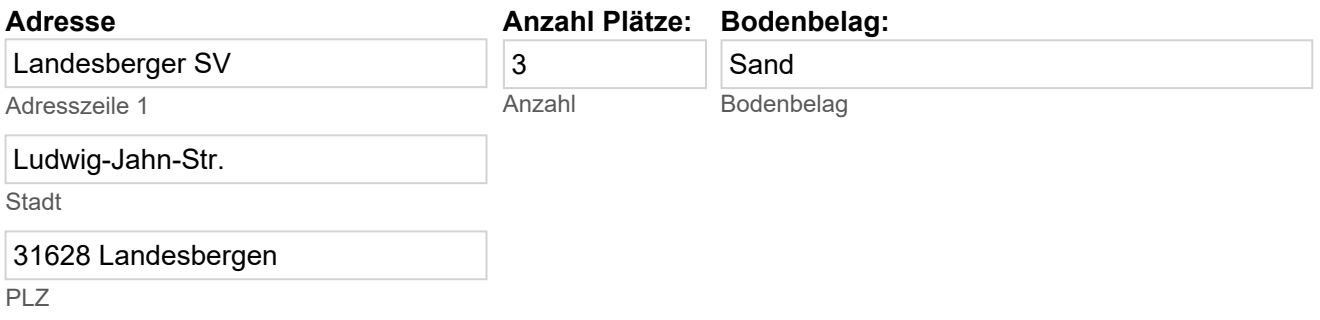

# **Anlage: 5**

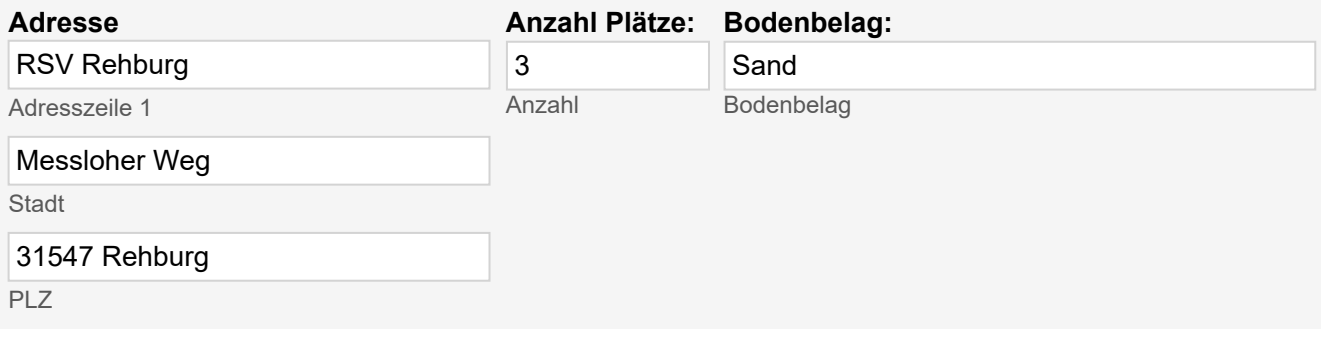

# **SR / OSR / LK-TFS:**

### **SR / OSR / LK-TFS: 1**

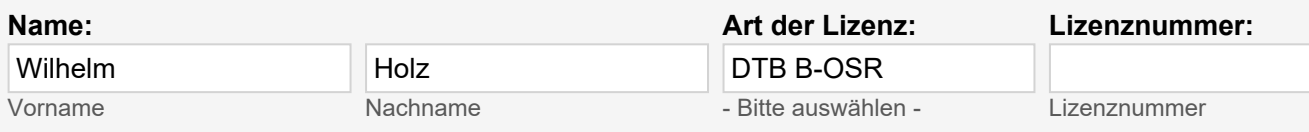

### **SR / OSR / LK-TFS: 2**

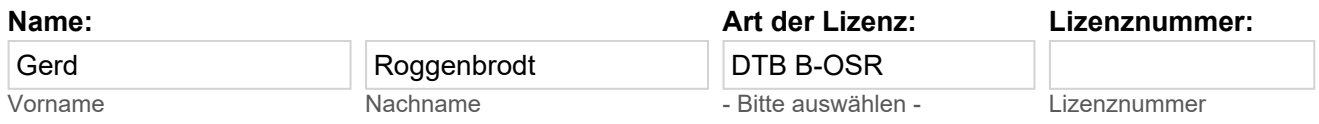

### **SR / OSR / LK-TFS: 3**

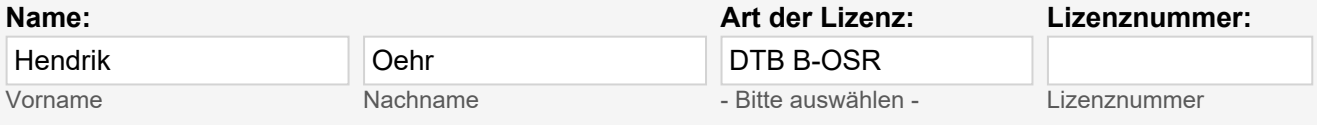

### **SR / OSR / LK-TFS: 4**

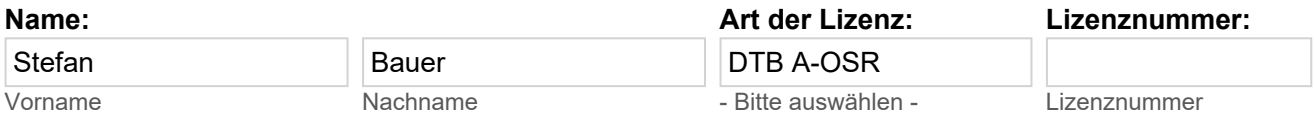

### **SR / OSR / LK-TFS: 5**

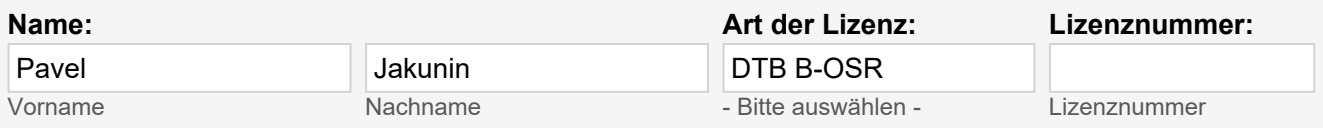

# **Meldung:**

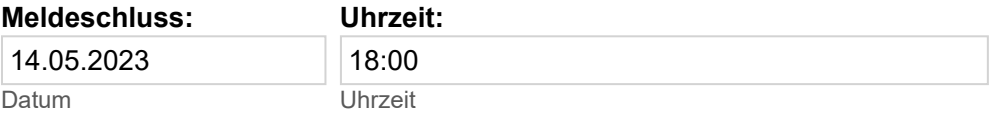

#### **Online Meldung über mybigpoint (Link einsetzen):**

https://spieler.tennis.de/web/guest/turniersuche?tournamentId=529589 https://mybigpoint.tennis.de/web/guest/turniersuche?tournamentId=123456

# **Bezahlung:**

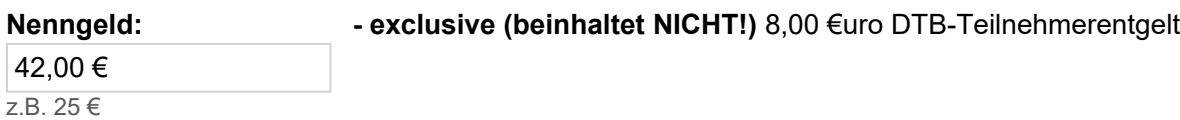

#### **Zahlungsart:**

nur Barzahlung vor Ort

- Bitte auswählen -

# **Auslosung/Sign-In:**

### **Auslosungs/Sign-In Termin: 1**

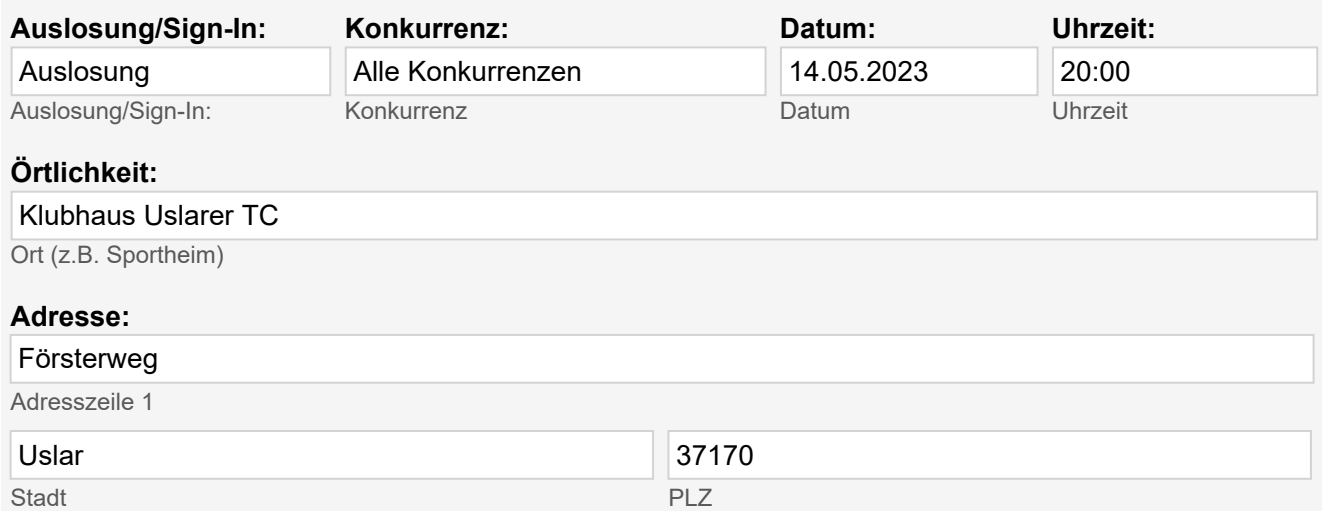

# **Turnierrahmenbedingungen:**

#### **Wurde Sign-In gewählt?**

**Nein** 

-Bitte auswählen -

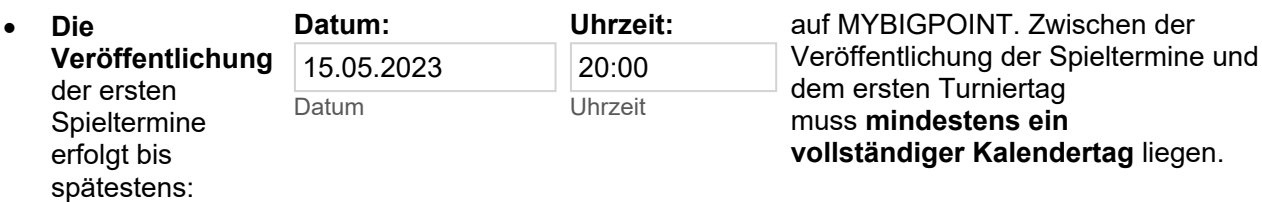

- **Auslosung:** Spieler des gleichen Vereins werden, soweit möglich, in der ersten Runde nicht gegeneinander ausgelost
- aktiviert

- Bitte auswählen -

 **Zählweise:** zwei Gewinnsätze, bei 6:6 Tiebreak, dritter Satz als

Match-Tiebreak bis 10

- Bitte auswählen -

In K.o.-Feldern wird der **dritte Platz**:

nicht ausgespielt

- Bitte auswählen -

(Spieler müssen schriftlich bestätigen, dass sie am Spiel um Platz drei teilnehmen, sonst dürfen sie nicht berücksichtigt werden.)

 **Nebenrunden:** Die Verlierer können an der Nebenrunde teilnehmen. Jeder Spieler muss sich Nebendrunden Auswahl eigenhändig in die Liste eintragen, sonst darf er nicht berücksichtigt werden.

Die Verlierer des ersten Spiels

# **Täglicher Spielbeginn:**

### **Spielbeginn: 1**

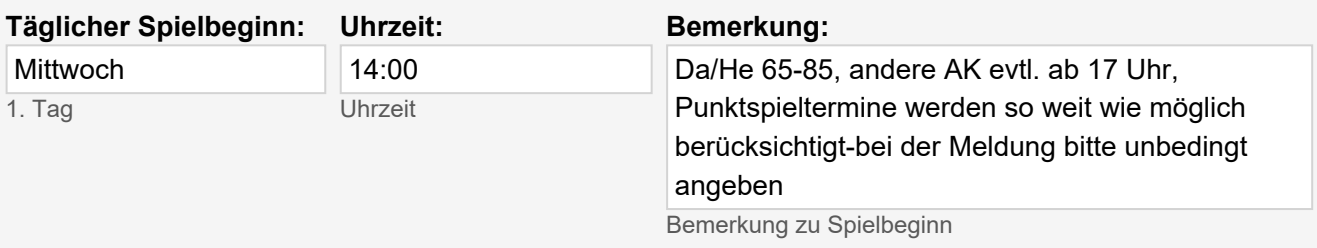

### **Spielbeginn: 2**

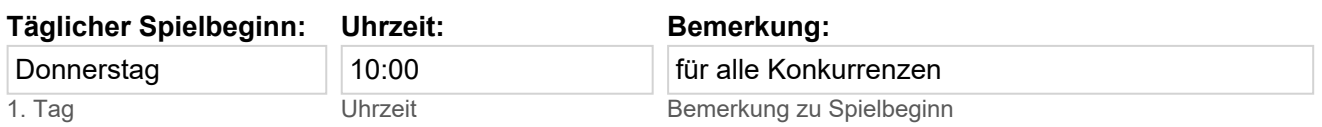

### **Spielbeginn: 3**

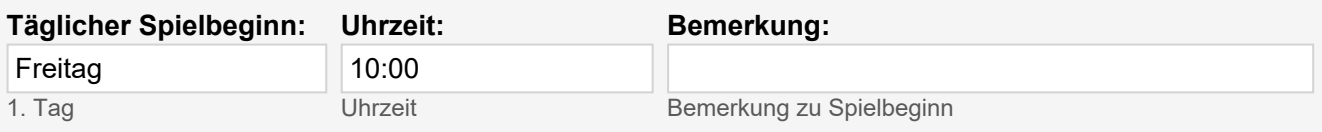

### **Spielbeginn: 4**

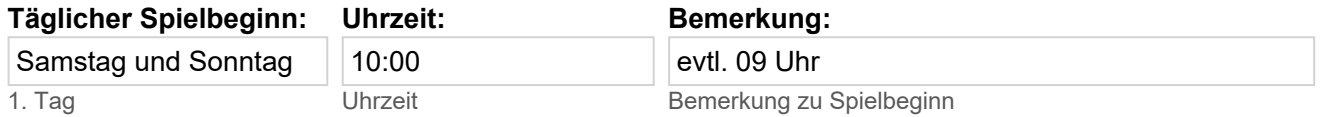

# **Konkurrenzrahmen:**

#### **maximale Teilnehmerzahl:**

max. Teilnehmer

### **Konkurrenzen:**

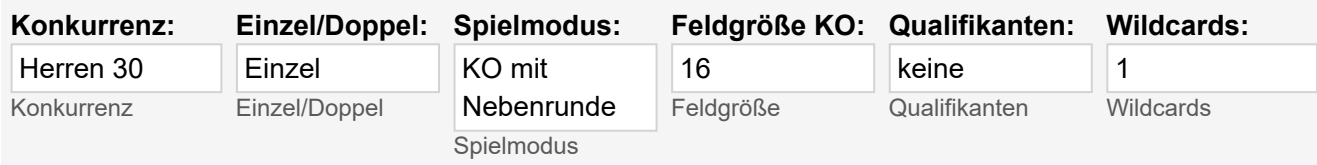

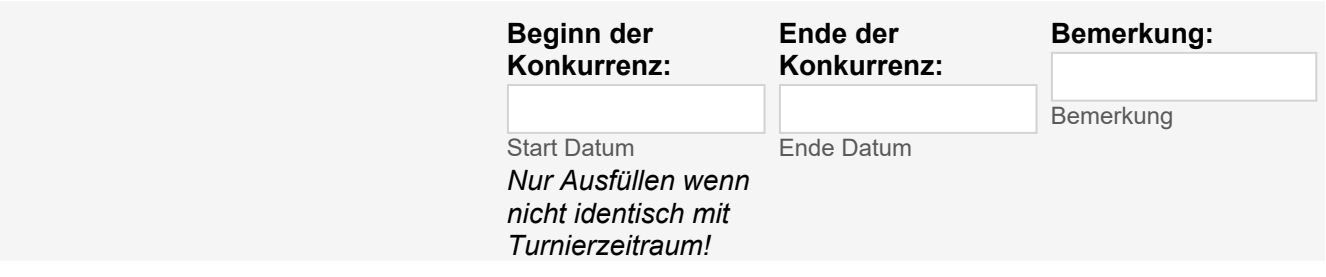

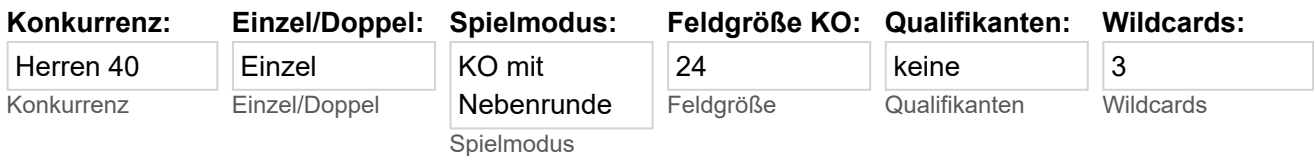

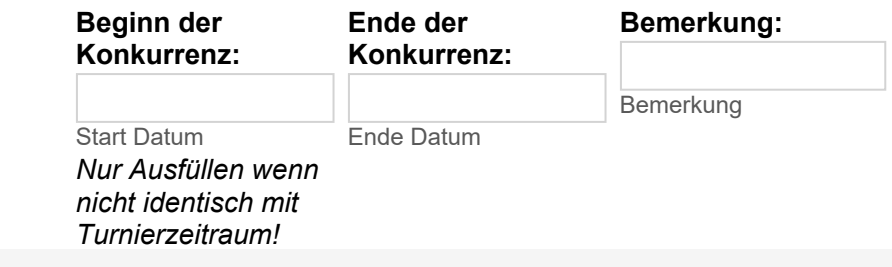

# **Konkurrenz: 3**

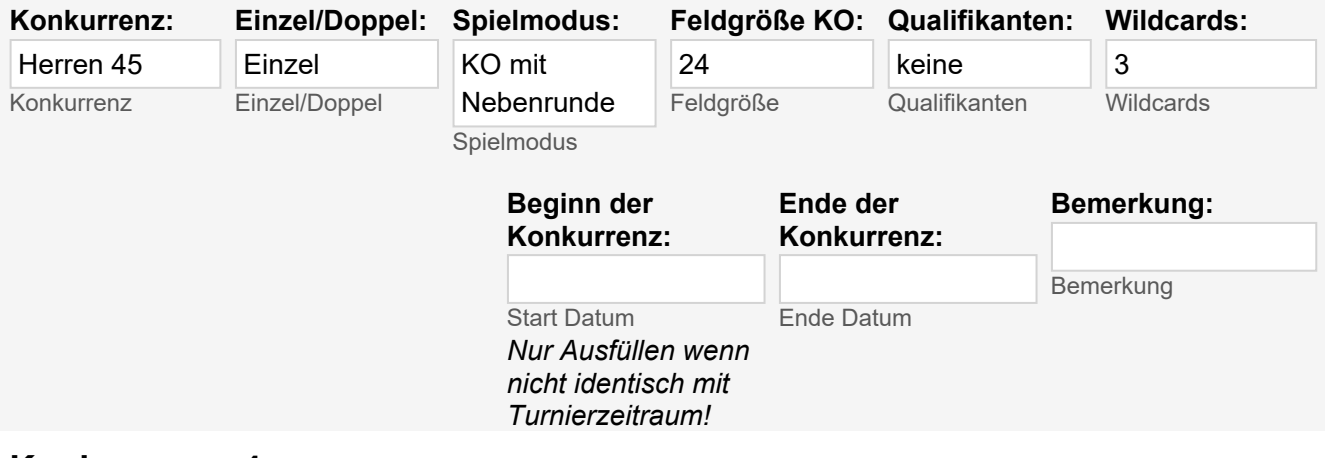

### **Konkurrenz: 4**

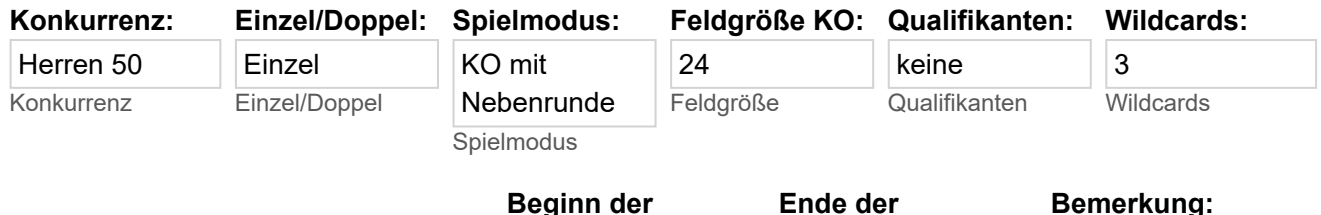

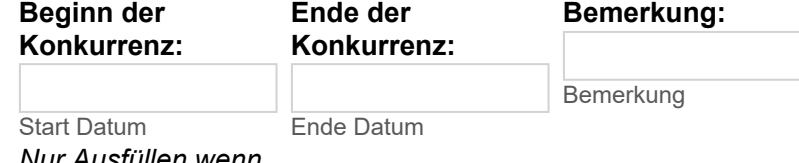

*Nur Ausfüllen wenn nicht identisch mit*

#### *Turnierzeitraum!*

# **Konkurrenz: 5**

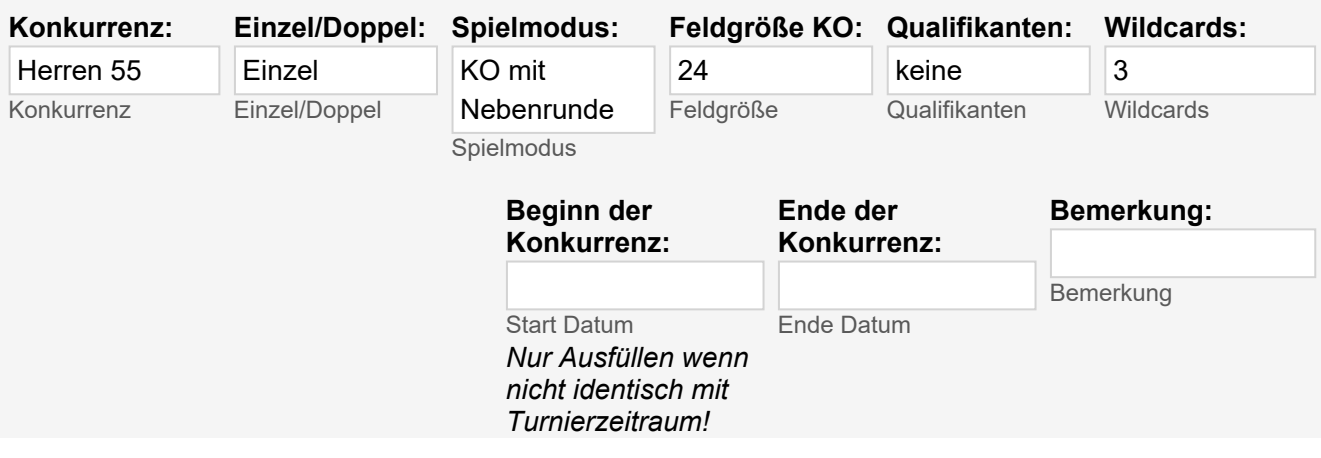

### **Konkurrenz: 6**

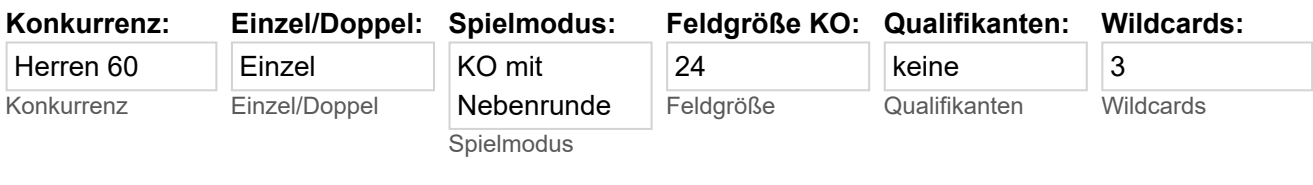

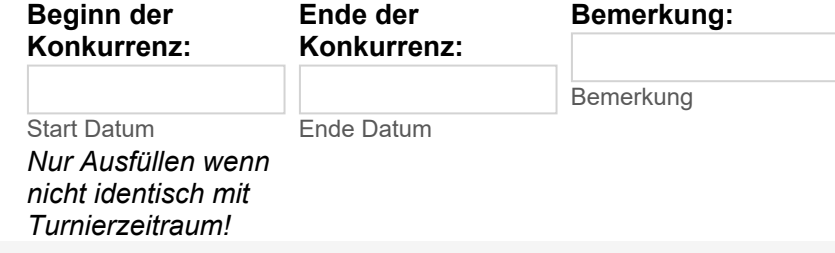

# **Konkurrenz: 7**

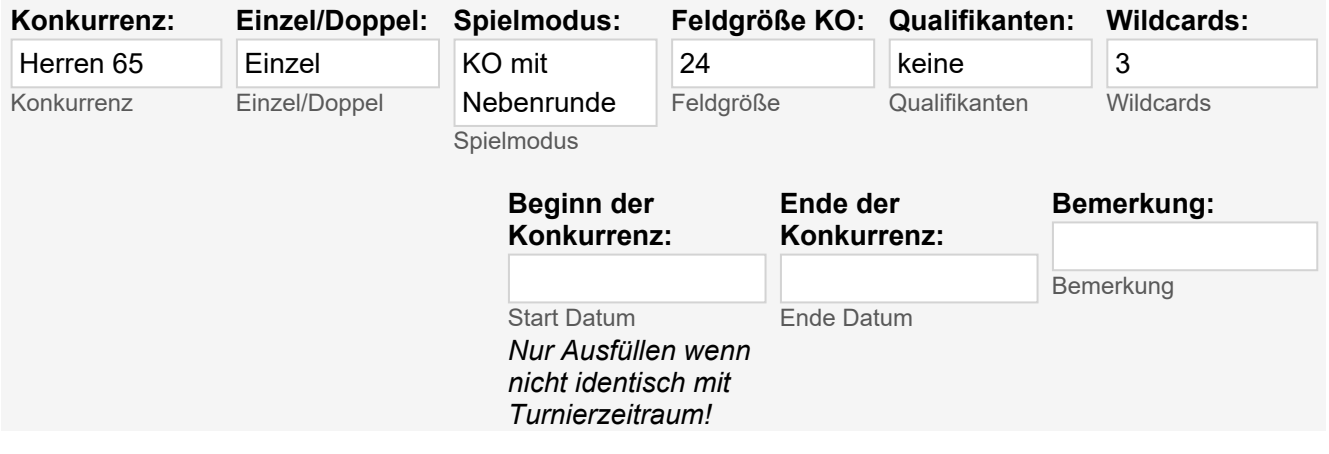

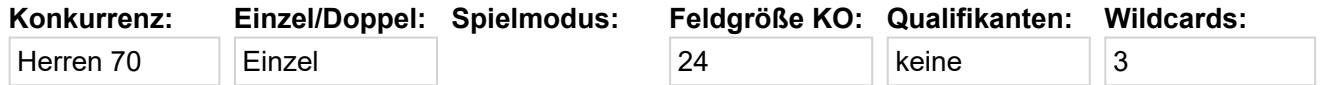

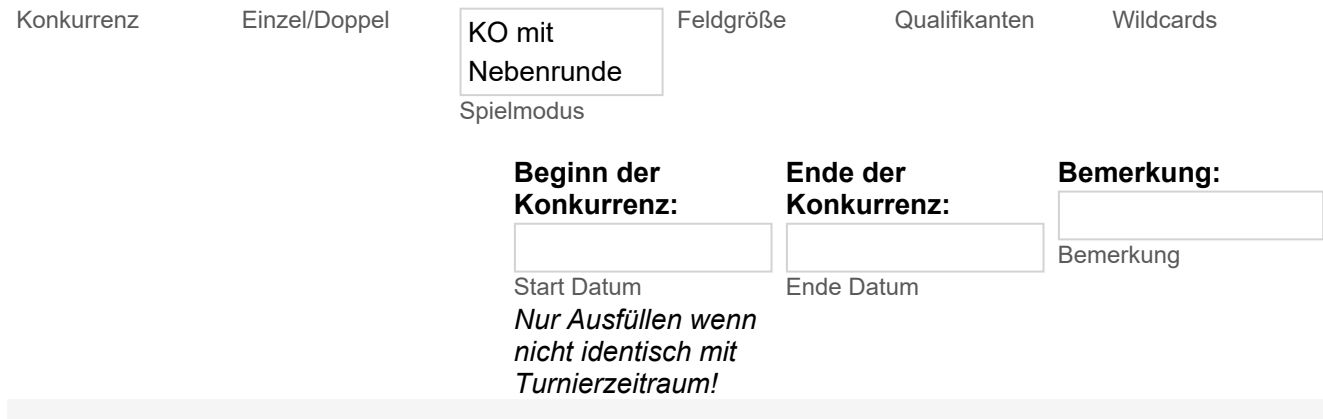

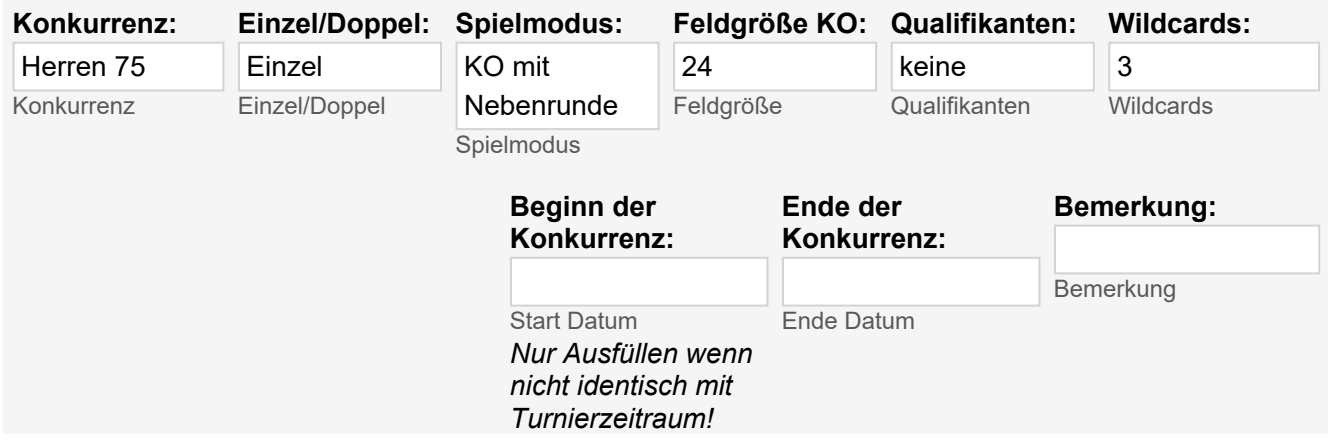

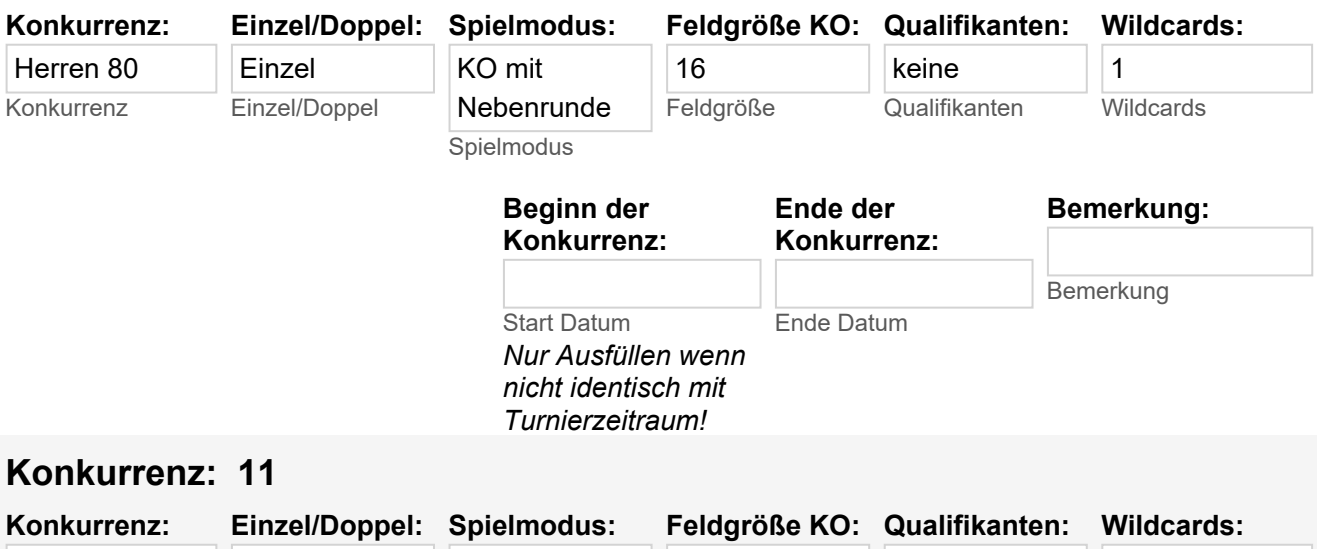

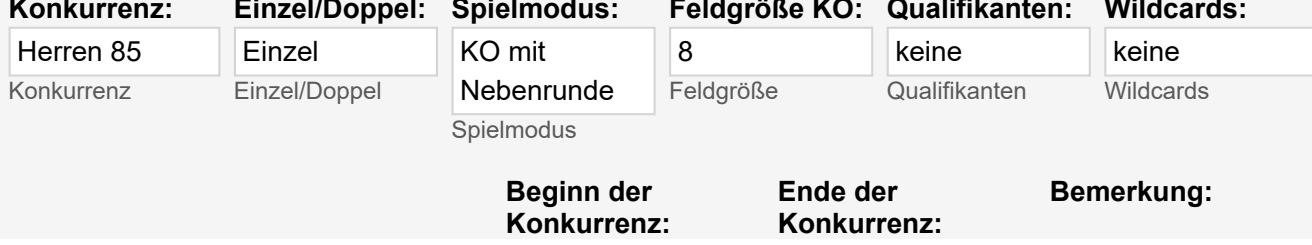

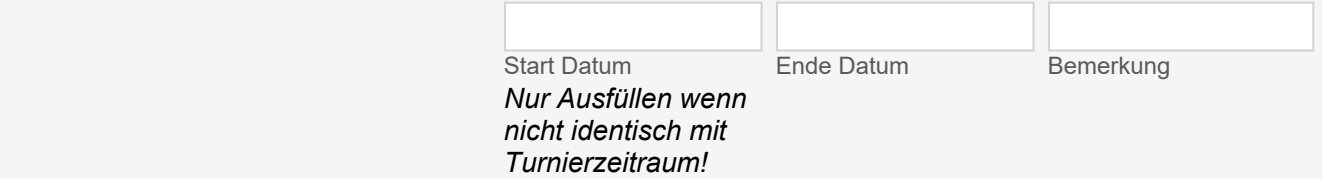

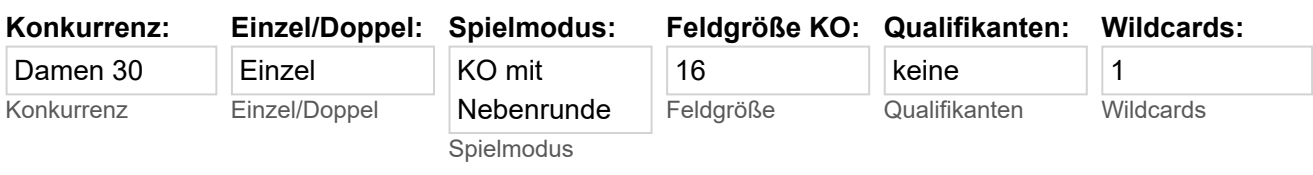

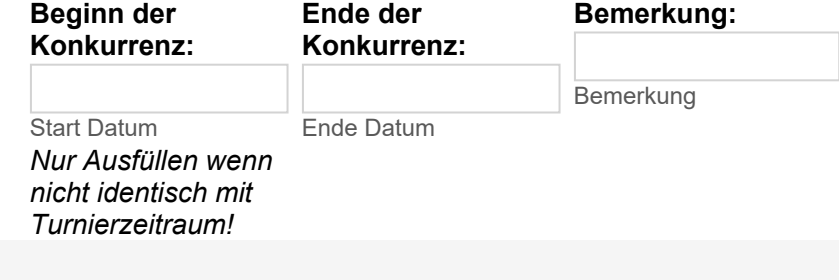

### **Konkurrenz: 13**

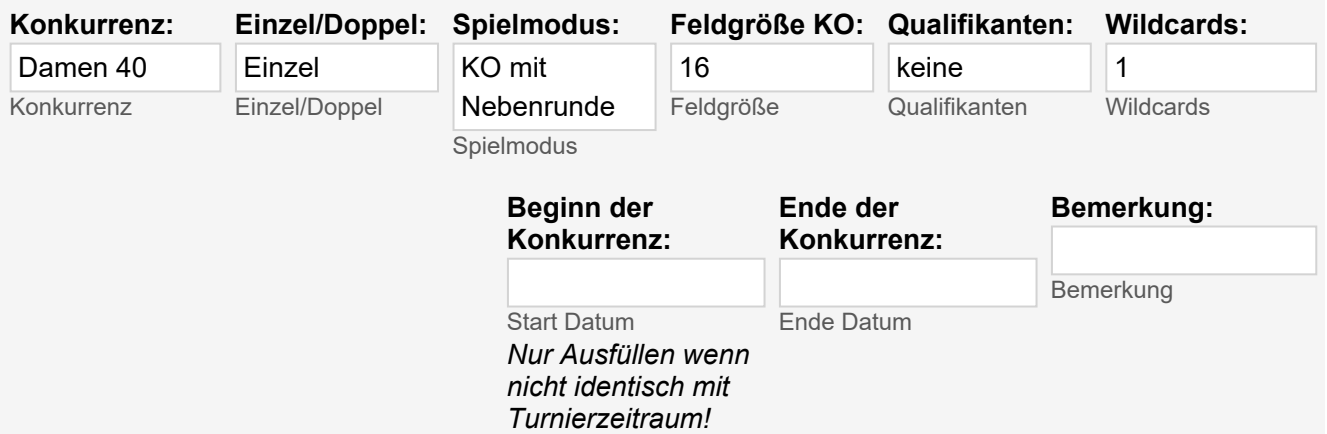

### **Konkurrenz: 14**

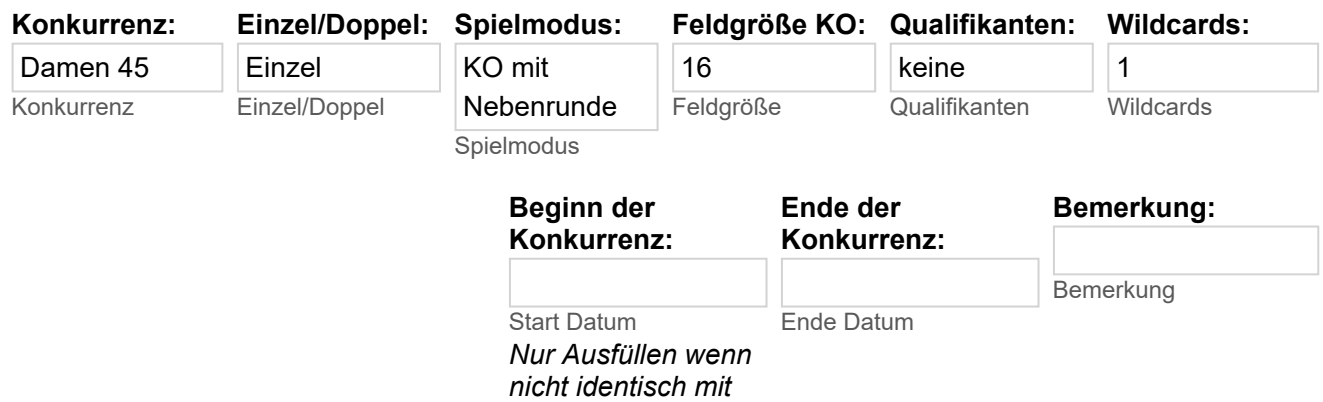

*Turnierzeitraum!*

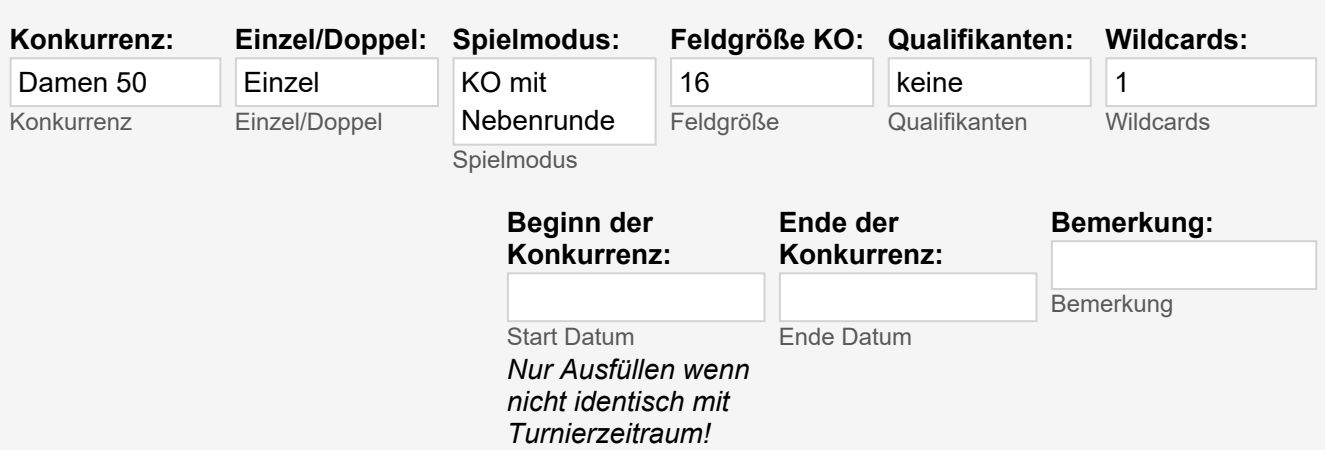

# **Konkurrenz: 16**

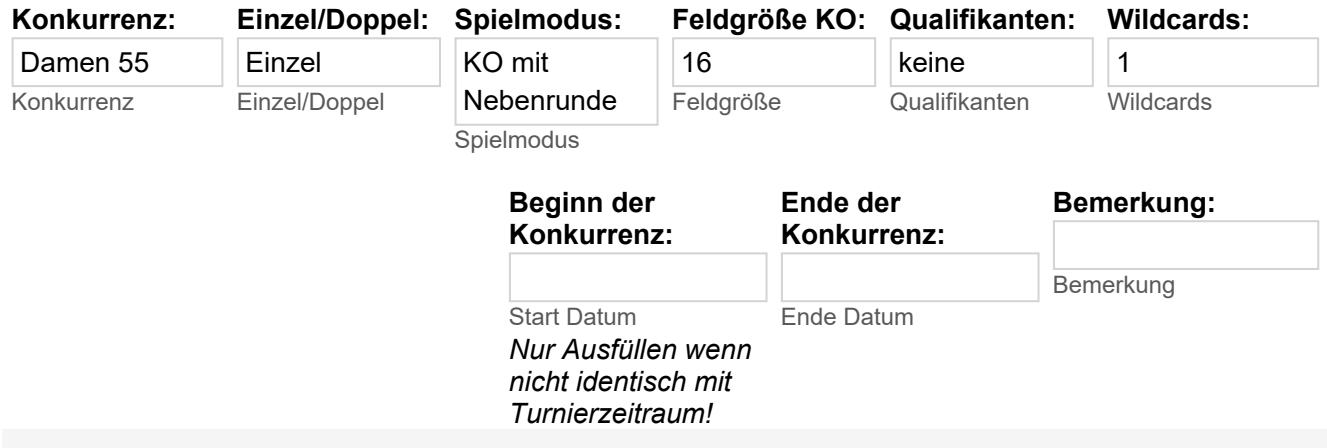

# **Konkurrenz: 17**

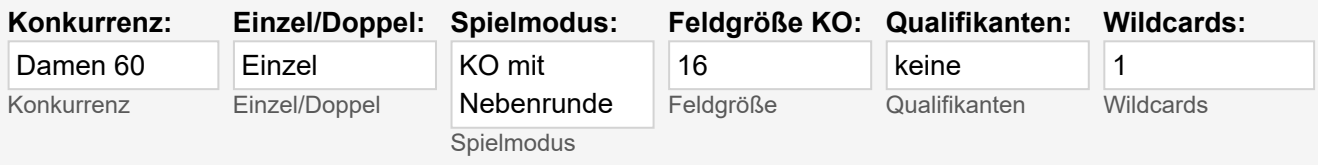

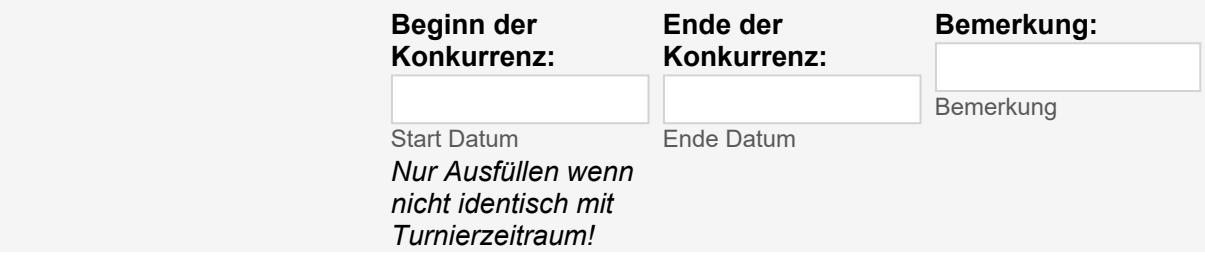

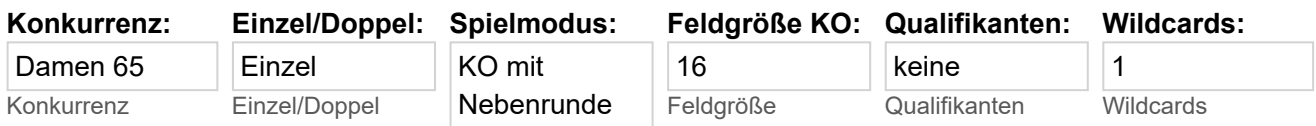

#### Spielmodus

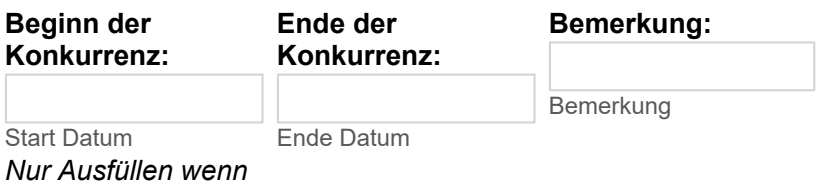

*nicht identisch mit Turnierzeitraum!*

**...**

#### **Zusatzinformationen:**

Mit der Anmeldung bitte unbedingt zeitliche Einschränkungen durch Punktspieltermine angeben **Zusatzinformation** 

### **Die Gewinner von Preisgeldern sind für die korrekte Versteuerung verantwortlich.**

# **Sonstige Informationen:**

#### **Hinweise für Veranstalter:**

- Tagesaktuelle Melde- und Zulassungslisten sind spätestens **zwei** Wochen vor Meldeschluss auf MYBIGPOINT sichtbar.
- Der tägliche Spielplan wird jeweils am Vortag bis 20:00 Uhr bekannt gegeben. Bei späteren Änderungen werden die betroffenen Spieler benachrichtigt.
- Die Turnierergebnisse werden auf MYBIGPOINT mehrmals täglich aktualisiert.
- Die Turnierleitung und der OSR können gemeinsam die Bedingungen im Interesse des Turnierablaufs ändern und **Nennungen ohne Angabe von Gründen zurückweisen.**

#### **Hinweise für Teilnehmer:**

- Jeder Spieler benötigt eine ID-Nummer.
- Online-Anmeldung über MYBIGPOINT.
- Die Anzahl der Teilnehmer je Konkurrenz ist auf die angegebene Größe begrenzt.
- Jeder Spieler informiert sich selbst über seine Spielzeiten.
- Jeder Spieler kontrolliert seine eingetragenen Ergebnisse und lässt sie bei Bedarf korrigieren.
- Alle Spieler haben sich täglich bei der Turnierleitung an- und abzumelden. Spieler, die 15 Minuten nach Aufruf zum geplanten Spielbeginn nicht anwesend sind, können gestrichen werden. Nachrücker können benannt werden.
- Absagen nach der Auslosung werden in der DTB-Datenbank mit "na" (nicht angetreten) gewertet.
- Das Nenngeld wird bei Absage nach der Auslosung nicht erstattet, bzw. ist noch zu zahlen.
- Absagen haben schriftlich an die Turnierleitung zu erfolgen.
- Es wird nach den Tennisregeln der ITF, der Turnierordnung des DTB und nachgeordneten

Bestimmungen gespielt.

- Es gelten die Empfehlungen für das Spiel ohne Schiedsrichter.
- Der DTB-Verhaltenskodex und der TNB-Ordnungskatalog finden Anwendung. (Bei LK-Turnieren, wenn mind. eine DTB B-OSR eingesetzt wird)
- Mit der Meldung unterwirft sich der Spieler dem Inhalt dieser Ausschreibung sowie der Satzung und den Ordnungen des DTB.

#### **Ranglisten-Turiere:**

Die Zulassung und Setzung erfolgt zuerst nach gültiger DTB-Rangliste, dann nach LK.

## **Zusatzinformationen:**

### **Zusatzinformation: 1**

Turniershirt gratis für alle ausgelosten Spielerinnen und Spieler **Zusatzinformation** 

# **Datenschutz:**

 Datenschutz: Der Datenschutz ist dem Veranstalter ein wichtiges Anliegen. Deshalb ist die Grundlage die Satzung und Datenschutzleitlinie des TNB, beides kann unter [www.tnb-tennis.de](http://www.tnb-tennis.de/) eingesehen werden. Für die Organisation und Durchführung ist es unerlässlich, dass die Personendaten des Teilnehmers gespeichert, verarbeitet und von den Verantwortlichen eingesehen werden. Mit Anmeldung ist der/die Teilnehmer/-in damit einver-standen, dass die personenbezogenen Daten wie insbesondere Name, Vorname, Altersklasse, Geburtsjahr, Mailadresse, Anschrift, Telefonnummer und Platzierung gespeichert und verarbeitet werden. Ebenso erklärt der Teilnehmer/ die Teilnehmerin mit Anmeldung das Einverständnis, dass die Daten auch nach Beendigung der Veranstaltung sowie nach Ablauf der sich daran anschließenden gesetzlichen Aufbewahrungsfristen zu Zwecken der sportlichen Betreuung gespeichert und vom TNB abgerufen und verarbeitet werden. Bei Minderjährigen erklären die Erziehungsberechtigten durch die Anmeldung ihres Kindes, dass die Zustimmung dafür gegeben wird. Schließlich erklärt der Teilnehmer/ die Teilnehmerin, dass er/sie über die mit der Einwilligung verbundene Verarbeitung der personenbezogenen Daten ausreichend informiert und über die ihm/ihr zustehenden Rechte ausreichend in Kenntnis gesetzt wurde. Die Datenverarbeitende Stelle ist der TNB e.V., Ansprechpartner ist der Geschäftsführer, Am Triftweg 3, 31162 Bad Salzdetfurth, Tel.: 05063-9087-0.

Informationsrechte: Mit der Anmeldung zu dieser Veranstaltung ist der/die Teilnehmer/-in damit einver-standen, dass die Medien (online und offline) über das Ereignis informiert werden. Die Informationen können auch im Internet veröffentlicht werden. Dabei können personenbezogene Daten wie Name, Vorname, Altersklasse, Geburtsjahr und Platzierung genannt werden. Bei Minderjährigen erklären die Erziehungsberechtigten durch die Anmeldung ihres Kindes, dass die Zustimmung dafür gegeben wird.

Bildrechte: Mit der Anmeldung zu dieser Veranstaltung ist der/die Teilnehmer/-in damit einver-standen, dass von ihm/ihr ereignisbezogene Fotos und Bilder gemacht werden und für die Berichterstattung online und offline öffentlich verwendet können. Bei Minderjährigen erklären die

Erziehungsberechtigten durch die Anmeldung ihres Kindes, dass die Zustimmung dafür gegeben wird. Es wurde zur Kenntnis genommen, dass eine nachträgliche Löschung der Fotos und Bilder nach Veröffentlichung nicht erfolgt. Ebenso wurde zur Kenntnis genommen, dass selbstverständlich dem Wunsch nach Nichtveröffentlichung entsprochen wird, wenn vor Beginn der Veranstaltung eine entsprechende Erklärung abgegeben wurde."

#### **Datenschutz**

*Mir ist bekannt, dass die persönlichen Daten aus der Ausschreibung in mybigpoint veröffentlicht werden*